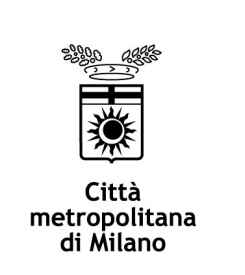

## **DECRETO DEL SINDACO METROPOLITANO**

**Repertorio generale n.** | 222/2020 | del

222/2020 22/12/2020

**Fascicolo 3.4/2020/4** 

**Oggetto**: Approvazione del manuale di gestione documentale della Città metropolitana di Milano.

## **IL SINDACO METROPOLITANO**

**Assistito dal Segretario Generale, dottor Antonio Sebastiano Purcaro**

**VISTA la proposta di decreto redatta all'interno;**

**VALUTATI i presupposti di fatto e le ragioni giuridiche a fondamento dell'adozione del presente atto in relazione alle risultanze dell'istruttoria;**

**VISTA la Legge n. 56/2014;**

**VISTE le disposizioni recate dal T.U. in materia di Comuni, approvate con D.Lvo 267/2000, per quanto compatibili con la Legge n. 56/2014;**

**VISTO lo Statuto della Città metropolitana ed in particolare l'art. 19 comma 2;**

**ACQUISITI i pareri di regolarità tecnica e di regolarità contabile espressi dai Dirigenti competenti, ai sensi dell'art. 49 del T.U. approvato con D.Lvo 267/2000;**

## **DECRETA**

- **1) di approvare la proposta di provvedimento redatta all'interno, dichiarandola parte integrante del presente atto;**
- **2) di incaricare i competenti Uffici di provvedere agli atti consequenziali;**
- **3) di incaricare il Segretario Generale dell'esecuzione del presente decreto.**

*Letto, approvato e sottoscritto*

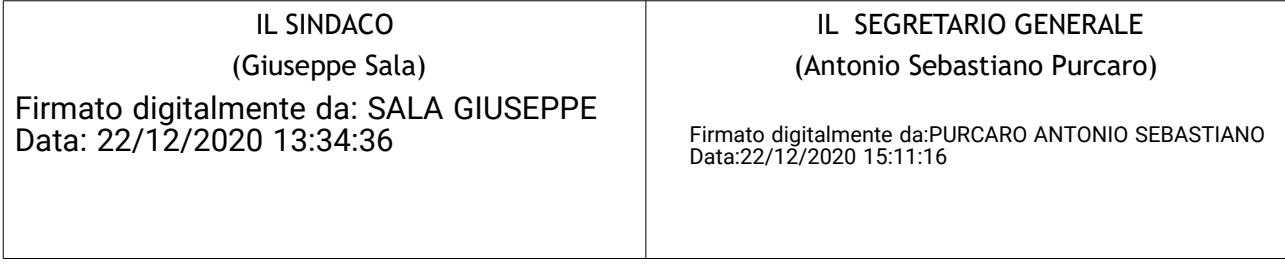

Documento informatico firmato digitalmente ai sensi del T.U. 445/2000 e del D.Lgs 82/2005 e rispettive norme collegate.